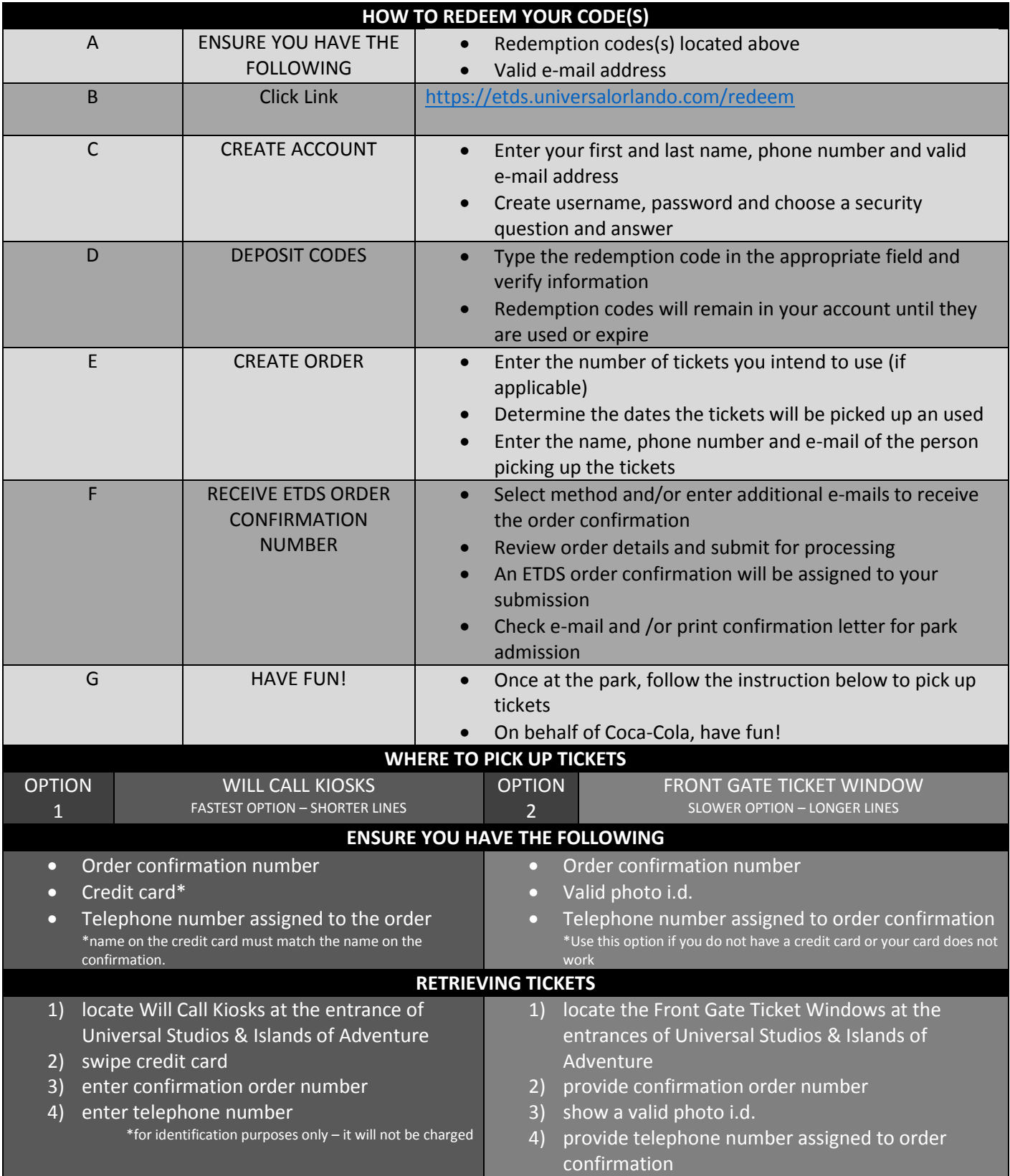

**REDEMPTION CODES ARE NOT TICKETS AND WILL NOT GRANT ACCESS TO THE PARKS.** You **MUST** create an account in Universal Orlando's *External Ticket Distribution System* to deposit codes. You can then place an order by submitting the date, name, and phone number of the person picking up the tickets. Once submitted, and **ETDS ORDER CONFIRMATION NUMBER** will be assigned to your order, allowing entry into the park(s). The person assigned to the order must be present to receive tickets. Admission to the park(s) are valid only on the day you pick up the tickets from the will call kiosk or front gate ticket window. Unused tickets received from the will call kiosks or front gate ticket windows will be voided the following day and cannot be replaces.